## **Manual sections**

The manual is generally split into eight numbered sections, organized as follows (on **[BSD](http://en.wikipedia.org/wiki/BSD)**,  $Unix$  and  $Linux$ :</u></u>

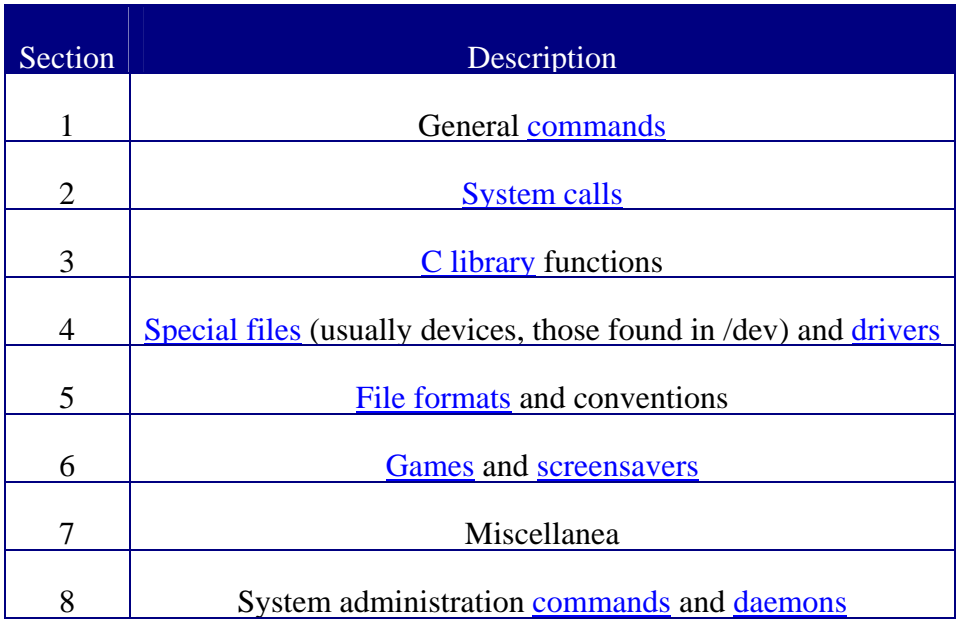

Unix  $S$ ystem V uses a similar numbering scheme, except section 4 is file formats, section 5 is miscellany and section 7 is special files.

On some systems some of the following sections are available:

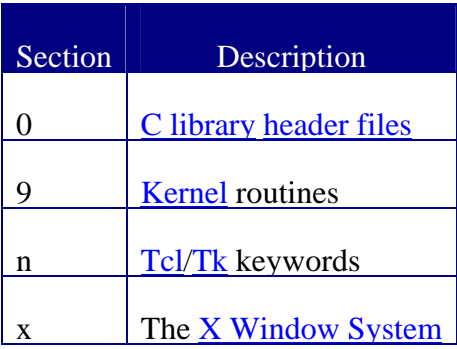